# Iyer517

# August 10, 2009

# <span id="page-0-0"></span>R topics documented:

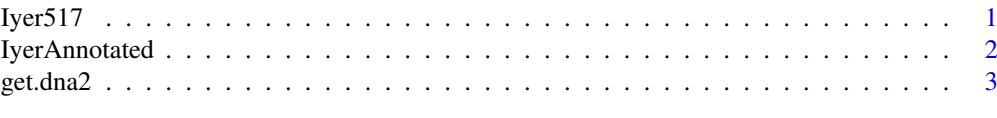

#### **Index** [4](#page-3-0)

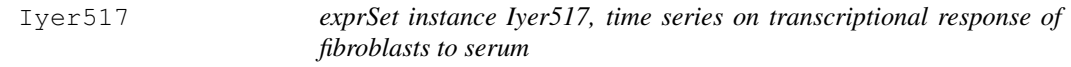

#### Description

an expression set for timed measurements of transcriptional response of fibroblasts to serum in presence or absence of cycloheximide

#### Slots

**exprs**: Object of class matrix, value: 517 x 19 expression levels (normed to 1 at time 0)

**se.exprs**: Object of class matrix, value: absent

**description**: Object of class MIAME, value: string

**annotation**: Object of class character, value: "

**notes**: Object of class character, value: "

**phenoData**: Object of class phenoData, value: data frame with info on timing

**class**: Object of class character, value: 'exprSet'

#### References

Iyer et al 1999 Science v283 83-87

#### Examples

```
data(Iyer517)
show(Iyer517)
plot(apply(exprs(Iyer517)[1:100,1:13],2,mean),main="Cluster A",
xlab="index in time seq", ylab="ratio to time 0", log="y")
```
<span id="page-1-0"></span>

#### Description

GenBank ids, LocusLink ids (where available) and GO tags (where available) for the 517 cDNAs in the dataset.

#### Usage

```
data(IyerAnnotated); data(Iyer517GO)
```
#### Format

Iyer517GO: An environment with keys given by the 'GB' identifiers of probes and values given by vectors of GO tags (named by evidence codes) obtained via locuslink mapping

IyerAnnotated: A data frame with 517 observations on the following 9 variables.

- **Iclust** a factor with levels  $N A B ...$  the cluster groups A-J of the Iyer paper, with N for those rows that were not clustered
- GB a factor with levels AA001025 AA001722 ... accession numbers (often genbank) for probes
- seqno a numeric vector indicating the order of the cDNA in the Iyer report on clustering. (Elements 2:101 formed cluster A, etc.)
- locusid a numeric vector of locuslink ids, formed using AnnBuilder
- GO1 a character vector of GO tags (there were up to five based on the LL:GO mapping available March 2003 – these should be ignored in favor of the new Iyer517GO environment
- GO2 a character vector
- GO3 a character vector
- GO4 a character vector
- GO5 a character vector

#### Details

Annotating this dataset is a good exercise for AnnBuilder. Many of the probes seem to have no annotation.

#### Source

<http://genome-www.stanford.edu/serum/data.html>

#### References

Iyer et al, Science v283: 83-87 (1999)

#### Examples

```
data(IyerAnnotated)
table(is.na(IyerAnnotated$GO1))
data(Iyer517GO)
get(ls(env=Iyer517GO)[1],env=Iyer517GO)
```
<span id="page-2-0"></span>

# Description

extends the get.dna function of E Paradis CRAN package "ape"

## Usage

```
get.dna2(access.nb)
```
#### Arguments

access.nb an EST accession id

#### Details

queries ncbi

# Value

a vector of nucleotide codes

# Note

try ape::get.dna if this fails

# Author(s)

VJ Carey <stvjc@channing.harvard.edu>

## See Also

ape::get.dna

# Examples

```
if (interactive())
{
data(IyerAnnotated)
get.dna2(IyerAnnotated$GB[1])
}
```
# <span id="page-3-0"></span>Index

∗Topic datasets IyerAnnotated, [2](#page-1-0) ∗Topic methods Iyer517, [1](#page-0-0) ∗Topic models get.dna2, [3](#page-2-0)

get.dna2, [3](#page-2-0)

Iyer517, [1](#page-0-0) Iyer517GO *(*IyerAnnotated*)*, [2](#page-1-0) IyerAnnotated, [2](#page-1-0)